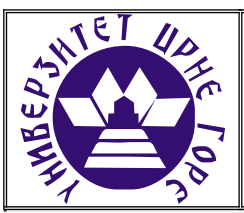

## **UNIVERZITET CRNE GORE ELEKTROTEHNIČKI FAKULTET**

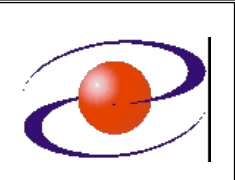

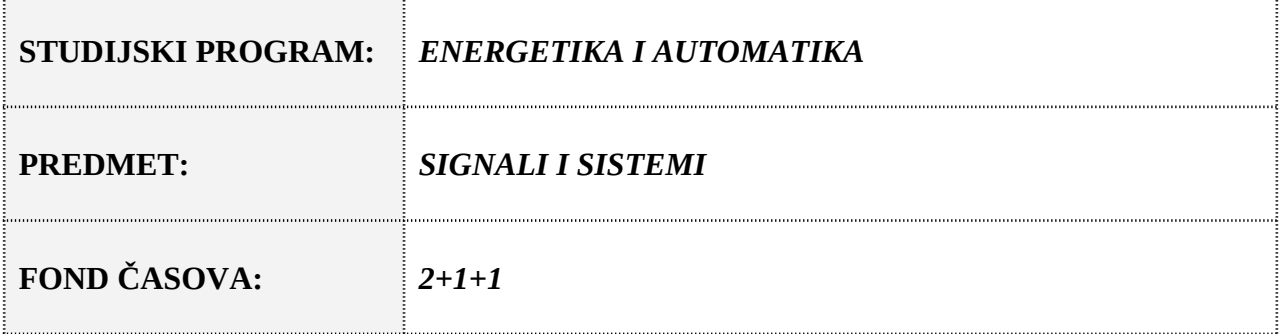

# **LABORATORIJSKA VJEŽBA BROJ 2**

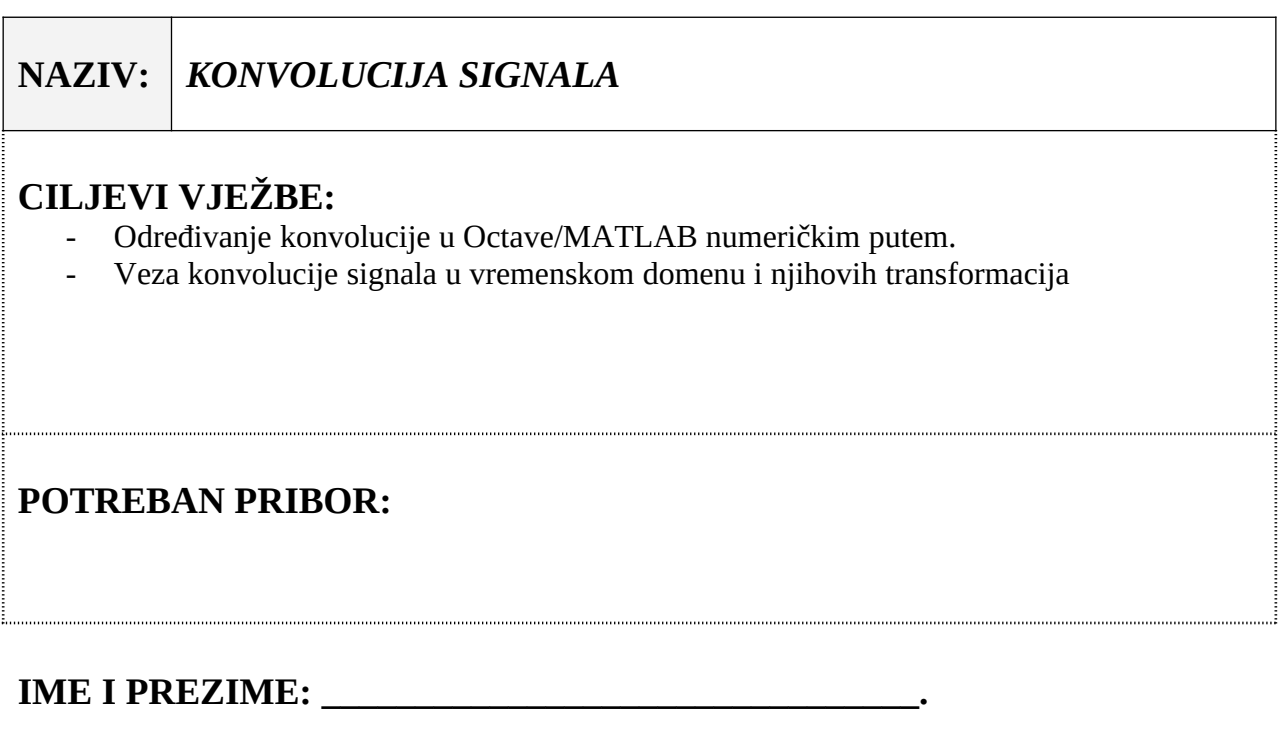

**BROJ INDEKSA: \_\_\_\_\_\_\_\_.**

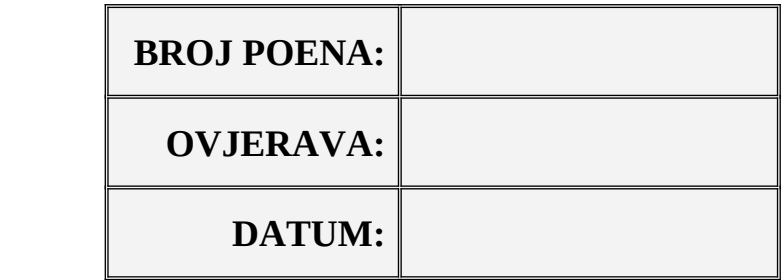

### **1. APARATURA**

Na raspolaganju su sledeći uređaji i oprema:

 $\bullet$  PC

Za izvođenje laboratorijske vježbe potreban je softverski paket Octave/MATLAB. U vježbi je pretpostavljeno da su studenti osposobljeni za korišćenje pomenutog softvera. Potrebno je predznanje sa prethodnih vježbi.

### **2. TEORIJSKA OSNOVA LABORATORIJSKE VJEŽBE**

#### **Konvolucija signala**

Konvolucija signala *x*(*t*) i *h*(*t*), u oznaci *y*(*t*), se definiše na sledeći način:

$$
y(t) = x(t) * h(t) = \int_{-\infty}^{\infty} x(\tau) h(t - \tau) d\tau.
$$

U obradi signala ovaj pojam zauzima veoma značajno mjesto, jer se na osnovu njega može odrediti izlaz iz sistema, ako znamo njegov ulaz (*x*(*t*)) i imulsni odziv (*h*(*t*)).

MATLAB posjeduje funkciju za numeričko izračunavanje convolucije dva signala. Opšti oblik ove naredbe je

 $conv(x,h)$ 

Treba napomenuti da, ako je broj odbiraka signala *x*(*t*) *m*, a signala *h*(*t*) *n*, će ova naredba vratiti signal dužine *n*+*m*-1.

**Primjer 1.** Odrediti konvoluciju signala *h*(*t*)=2u(*t*-2) i *x*(*t*)=3sin(10πt), gdje je 3≤t≤7.

```
T=0.05;
t=3:T:7;
h=2*(t>=2);x=3*sin(10*pi*t);t1=3:T:11;
y=conv(x,h);plot(t1,y)
```
## **3. ZADACI LABORATORIJSKE VJEŽBE**

#### **Zadatak 1.** Impulsni odziv sistema je *h*(*n*)=[1,2,1,1,-1] za *n*=0,1,2,3,4.

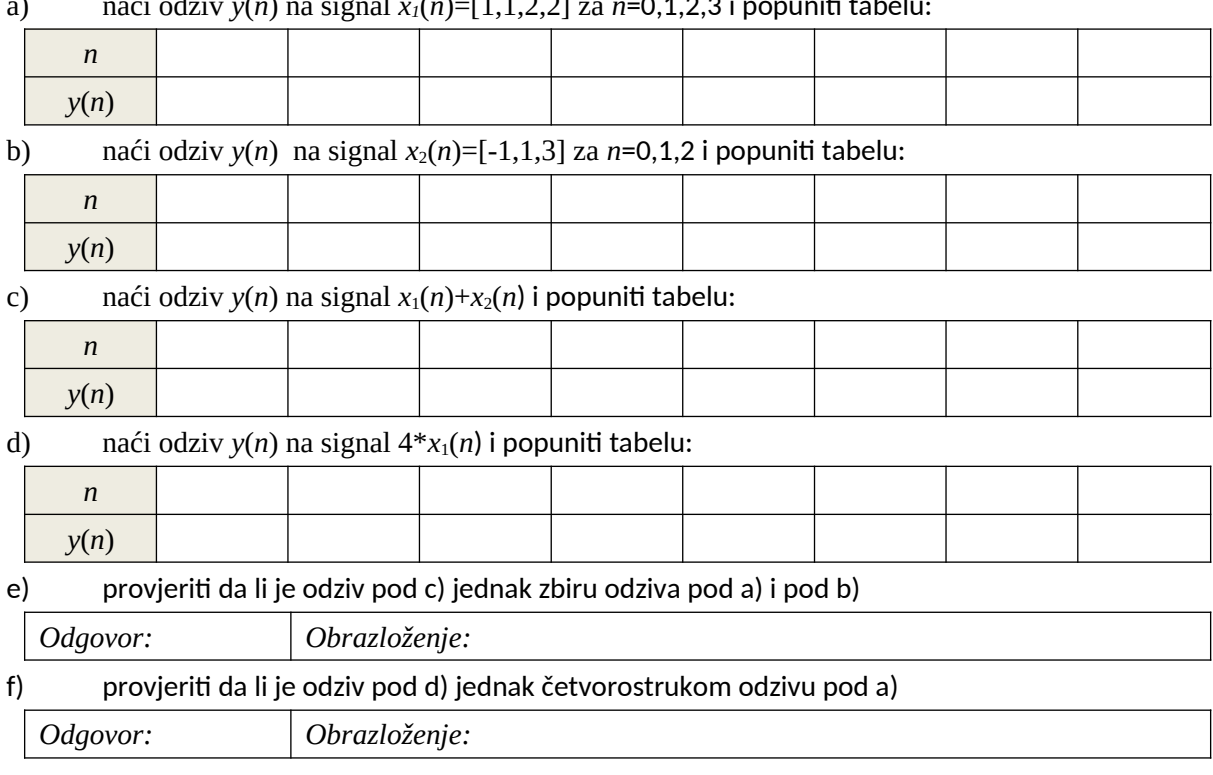

a) naći odziv *y*(*n*) na signal *x1*(*n*)=[1,1,2,2] za *n*=0,1,2,3 i popuniti tabelu:

**Zadatak 2.** Dat je linearni vremenski-invarijantni sistem sa impulsnim odzivom *h*(*t*) na čiji ulaz dolazi signal *x*(*t*):

$$
x(t) = e^{-t} \sin(4t)
$$
  

$$
h(t) = \frac{1}{4} \left[ u \left( t - \frac{\pi}{4} \right) - u \left( t - \frac{3\pi}{4} \right) \right]
$$

Grafički prozor izdeliti na 3 potprozora. U prvom prikazati *x*(*t*), u drugom *h*(*t*) i u trećem *y*(*t*). Korak odabiranja je *T*= $\pi$ /32 i ulazni signal se posmatra u intervalu 0  $\leq$  t < 2 $\pi$ .

**Zadatak 3.** Odrediti konvoluciju signala prikazanih na Slici 1.

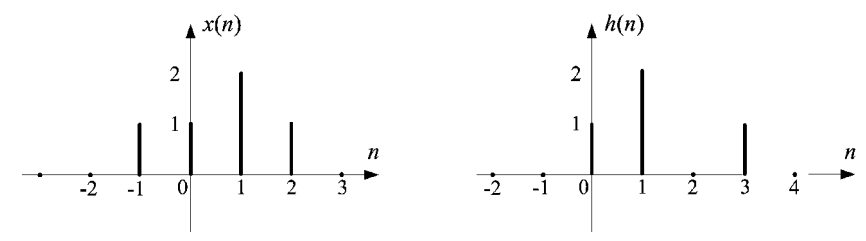

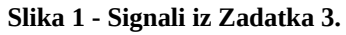